**VIRTUAL<sup>®</sup>** 

บริษัท ฝึกอบรมและสัมมนาธรรมนิติ จำกัด

**สงวนลิขสิทธิ์ 21/8035/2Z**

จัดอบรมหลักสูตรออนไลน์ <mark>ผ่าน คา</mark> zoom

**CPD/CPA นับชั่วโมงไม่เป็นทางการได้ \*เงื่อนไขตามที่สภาวิชาชีพบัญชีกำหนด**

# **จากงบการเงิน ความเสี่ยง "ภาษีอากร"** การดิเคราะห*์*...

### **What are tax exposures in the audited financial statements**

 *เน้น "กรณีศึกษา" Case Study จาก "งบการเงิน" ของ "บริษัทจดทะเบียน" ใน "ตลาดหลักทรัพย์" หลากหลายรูปแบบธุรกิจ เช่น Manufacturing / Trading /Service / Real Estate / Banking & Finance / Investment Holding รวมถึง "คำพิพากษาศาล" และ "แนวทางปฏิบัติทางภาษีของหน่วยงานจัดเก็บภาษี"*

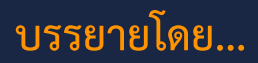

#### **อาจารย์ชินภัทร วิสุทธิแพทย์**

- Partner, One Law Office

- ที่ปรึกษาด้านกฎหมายและภาษีอากร ตลอดจนสัญญาธุรกิจให้กับองค์กรชั้นนำ
- วิทยากรบรรยายเรื่องกฎหมายภาษีอากรและ สัญญาธุรกิจ ให้กับหน่วยงานชั้นนำ
- ประสบการณ์มากกว่า 30 ปีในด้านที่ปรึกษากฎหมายและ ภาษีอากร

#### **กำหนดการสัมมนา**

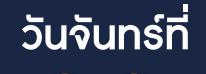

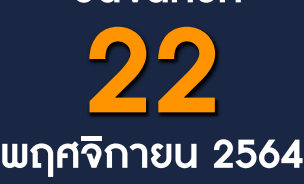

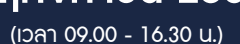

**Promotion สําหรับ หลักสูตร เดือนตุลาคม - ธันวาคม 2564 ราคาตั้งแต่ 2,500 บาทขึ้นไป**  (ราคายังไม่รวม VAT / ใบเสร็จรับเงินฉบับเดียวกัน / ไม่ร่วมโปรโมชั่นอื่น) **เข้าอบรม 2 หลักสูตร หรือ เข้าอบรม 2 ท่าน ลด 500 บาท เข้าอบรม 3 หลักสูตร หรือ เข้าอบรม 3 ท่าน ลด 1,000 บาท**

#### หัวข้อสัมมนา

- **1. งบแสดงฐานะการเงิน : วิเคราะห์ความเชื่อมโยงระหว่าง "งบแสดงฐานะการเงิน" เพื่อค้นหาความเสี่ยง "ภาษีเงินได้นิติบุคคล" และ "ภาษีมูลค่าเพิ่ม" รวมถึง "ภาษีอื่น" ที่เกี่ยวข้อง**
	- 1.1 ทรัพย์สิน
	- ต้นทนเพื่อการได้มาซึ่งสินทรัพย์ (CAPEX: Capital Expenditure) ค่าเสื่อมราคา ค่าสึกหรอ - ลูกหนี้การค้า - ภาษีรอขอคืน (Tax Refundable)
	- 1.2 หนี้สิน
	- หนี้สินสถาบันการเงิน
	- หนี้สินบุคคลเกี่ยวโยงกัน (Related Parties Liabilities)
	- เงินได้รับล่วงหน้า เจ้าหนี้การค้า
	- 1.3 ส่วนของผู้ถือหุ้น
	- ทุนชำระแล้ว ส่วนล้ำมูลค่าหุ้น (Share Premium)
- เงินสำรองตามกฎหมาย (Legal Reserve) กำไรสะสม
- **2. งบกำไรขาดทุน : วิเคราะห์ความเชื่อมโยงระหว่าง"งบกำไรขาดทุน" เพื่อค้นหาความเสี่ยง "ภาษีเงินได้นิติบุคคล"และ "ภาษีมูลค่าเพิ่ม" รวมถึง "ภาษีอื่น" ที่เกี่ยวข้อง**

**\*รับชำระเงินผ่านระบบ QR CODE หรือโอนเงินผ่านธนาคารเท่านั้น**

- 2.1 รายได้
- รายได้หลัก / รายได้อื่น รายได้ที่ยกเว้นภาษี
- 2.2 รายจ่าย
- รายจ่ายในกิจการ (OPEX: Operating Expense)
- รายจ่ายต้องห้าม (Non-Deductible Expense)
- รายจ่ายที่หักทางภาษีได้เพิ่ม
- 2.3 กำไร

อัตราคาสัมมนา

ัตราค่าสัมมนา

- กำไรสุทธิทางบัญชี กำไรสุทธิทางภาษี
- 2.4 ขาดทุน
- ขาดทุนทางบัญชี (Accounting Loss) จาก ขาดทุนทางภาษี (Tax Loss)
- 
- 
- 
- 
- ขาดทนจัดตั้ง (Strategic Loss) จาก ขาดทุนดำเนินงาน (Operating Loss)

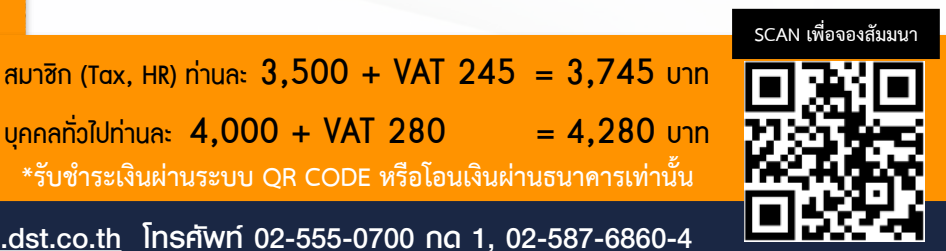

สำรองที่นั่งออนไลน์ที่ [www.dst.co.th](http://www.dst.co.th) โทรศัพท์ 02-555-0700 กด 1, 02-587-6860-4

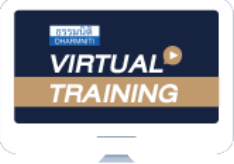

้บริษัท ฝึกอบรมและสัมมนาธรรมนิติ จำกัด

ผูทำบัญชีและผูสอบบัญชี จัดอบรมหลักสตรออนไลน์ ผ่าน zoom

สามารถนับชั่วโมงแบบไมเปนทางการได

(เงื่อนไขเป็นไปตามที่สภาวิชาชีพฯ กำหนด)

## <u>ขั้นตอนการสมัครและเ</u>ข้าใช้งาน

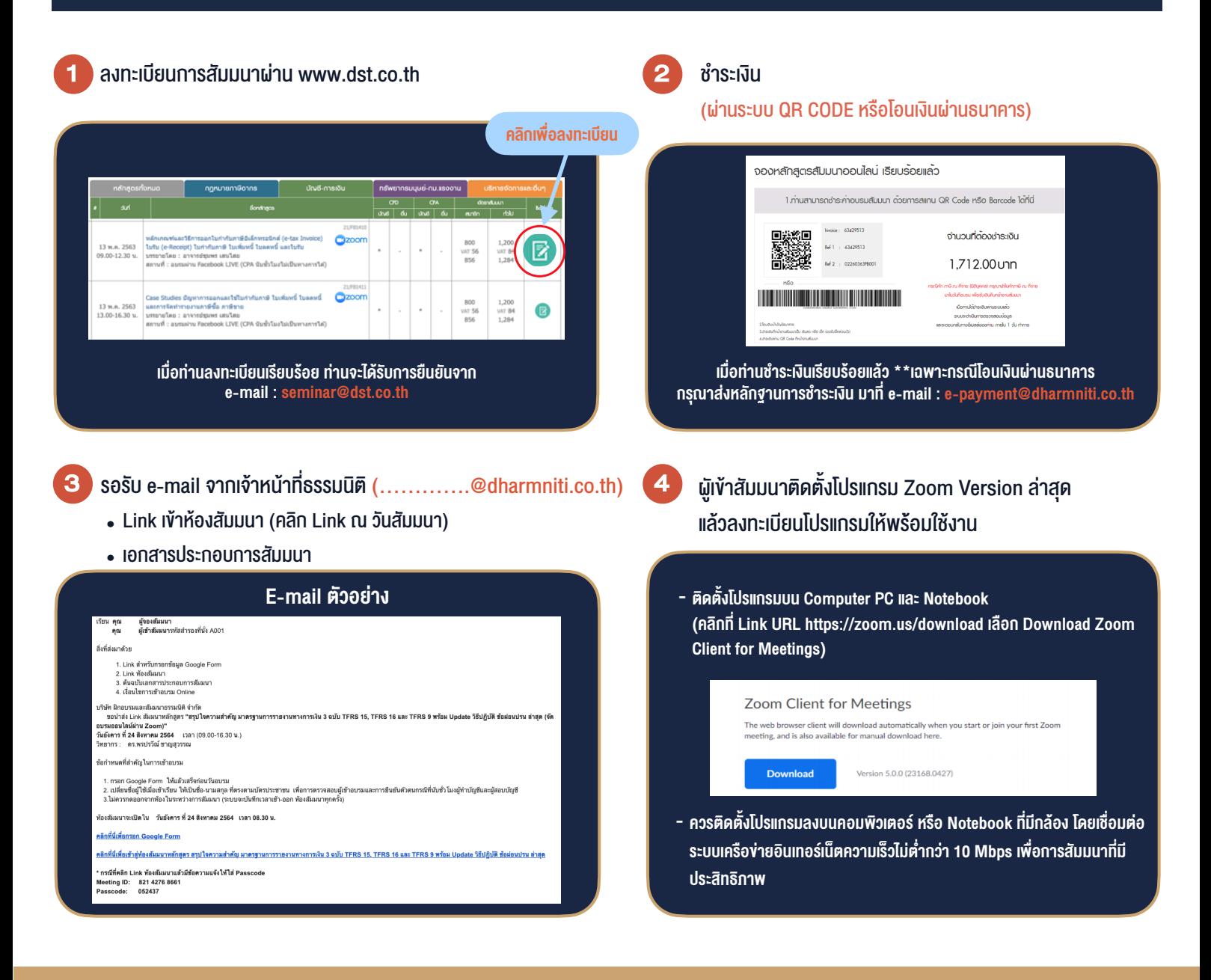

#### เงื่อนไขการเขาอบรม

- 1. กำหนดจำนวนผูเขาสัมมนา 1 ทาน / 1 User
- 2. ผูเขาสัมมนาตองเขาหองสัมมนากอนเวลาที่ระบุไวอยางนอย 20 นาที
- 3. ผูเขาสัมมนาตองตั้งชื่อบัญชี ZOOM เปนชื่อ-นามสกุลจริง ดวยภาษาไทยใหตรงตามบัตรประชาชน
- 4. ผูเขาสัมมนาสามารถกดปุมยกมือ (Raise Hand) หรือพิมพ์ข้อคำถาม ผ่านทางช่องแชทได้ในระหว่างอบรม
- 5. หนังสือรับรองจะจัดสงใหทาง e-mail ภายใน 1 วันทำการ หลังเสร็จสิ้นการอบรม

- ห้ามบันทึกภาพ วีดีโอ แชร์ หรือนำไปเผยแพร่ (สงวนลิขสิทธิ์) -

**สำรองที่นั่งออนไลนที่ www.dst.co.th Call center 02-555-0700 กด 1 ,02-587-6860-4**